| can i change the opacity in solution of hot spotQ  Posted by atexo - 2015/07/16 18:23                                                                                                    |
|----------------------------------------------------------------------------------------------------|
| Hi,                                                                                                    |
| It's the first time I'm using the hotspot question. Everthing works fine. However, the opacity of the correct field in the result/solution area is not really distinguishable from the remaining (incorrect) fields. Therefore i wanted to add a border to the correct solution. I analyzed the field with firebug and for me it seems that there is no correspondendig CCS class for this field, where i can add my needs. Can you please help me in this regard. |
| Thanks in advance Atexo http://www.ari-soft.com/images/fbfiles/images/Bild1-f6ace1b484a012dcaf004332d55dd02c.png                                                                                                    |
| Re:can i change the opacity in solution of hot spotQ Posted by admin - 2015/07/17 05:20                                                                                                    |
| Hello,                                                                                                    |
| Use the following CSS rule:                                                                                                    |
| .aq-question-correct-answer .aq-hotspot-wrap>DIV:first-child, .aq-question-explanation .aq-hotspot-wrap>DIV:first-child {background-color: #CCC !important;opacity:0.8 !important;}                                                                                                    |
| Regards, ARI Soft                                                                                                    |
| Re:can i change the opacity in solution of hot spotQ  Posted by atexo - 2015/07/18 19:37                                                                                                    |
| Thanks for the quick reply (as always!). Exactly what i needet. Works perfectly!  Just two remarks: The right side of the "correct" area always seems to be a bit more right than defined in the question.  The bottom line is always missed (maybe because of the same reason). i attached an image.                                                                                                    |
| Thanx Atexo http://www.ari-soft.com/images/fbfiles/images/Bild1-72e70229b9f18c471ecf2db2904faa16.png                                                                                                    |
| Re:can i change the opacity in solution of hot spotQ  Posted by admin - 2015/07/19 18:26                                                                                                    |
| Could you send a link to a quiz results page where the problem occurs?                                                                                                    |
| Regards,<br>ARI Soft                                                                                                    |
| Re:can i change the opacity in solution of hot spotQ  Posted by atexo - 2015/07/21 19:15                                                                                                    |
| Thanx for your help, issue is fixed! Atexo                                                                                                    |

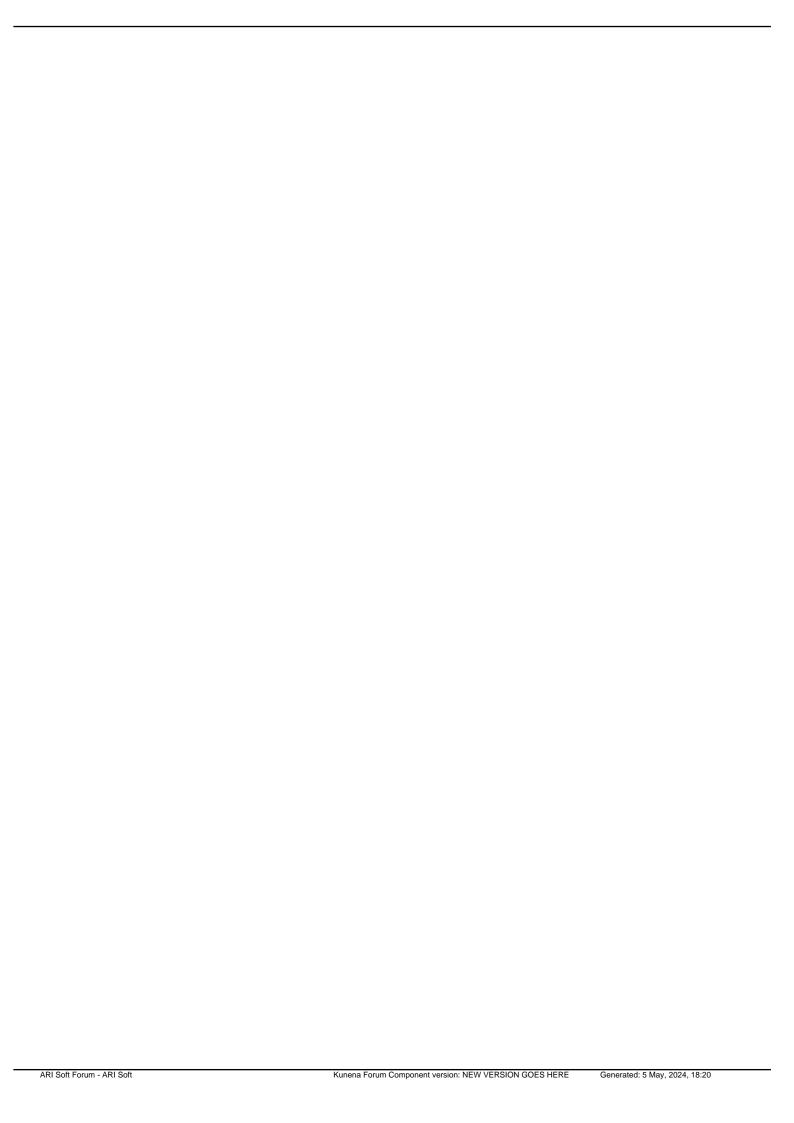